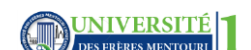

**Solution des exercices sur Enregistrements** 

# **Exercices avec solutions** :

#### **Exercice 1 :**

 Le principe d'un type énuméré est de donner un nom symbolique pour chacune des valeurs que peut prendre une variable. Exemple :

Type Mois = (JANVIER, FÉVRIER, ..., DÉCEMBRE)

Question : Cette déclaration est-elle correcte? Expliquez

#### **SOLUTION :**

Cette déclaration n'est pas correcte parce qu'il faut énumérer toutes les valeurs (les noms symboliques) de la variable Mois.

#### **Exercice 2 :**

Créer des types intervalles heure, minute et seconde, puis un type temps\_t qui comporte ces intervalles.

#### **SOLUTION :**

#### **TYPE**

Heure  $t = 0..23$ ; Minute\_t = 0..59; Seconde  $t = 0.59$ ; temps\_t = **enregistrement**

> H : Heure\_t; M : Minute\_t; S: seconde\_t;

Fin temps t;

### **Exercice 3 :**

Déclarer des nouveaux types ou structure qui permettent de stocker :

- Un joueur de basket qui se caractérise par son nom, sa date de naissance, sa nationalité, et sa taille.
- Une association de N joueurs de basket

# **SOLUTION :**

```
 TYPE
        t_date = RECORD
        date = enregistrement
           jour:1..31;
           mois: 1..12;
           an: entier
        fin t_date ;
 joueur _t = enregistrement
            Nom : chaine de caractères [25];
           date : t_date;
            Nationalité: seconde_t;
          Taille : réel ;
 Fin temps t;
Variables 
Association : tableau [1..N]de joueur t ; % la variable association est de type tableau %
```
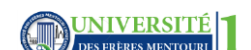

**Solution des exercices sur Enregistrements** 

## **Exercice 4 :**

Créer un tableau qui contient 120 étudiants d'une section donnée. Chaque étudiant s'identifié par le nom, le prénom, la moyenne, ses notes concernant 9 modules ainsi que le résultat (admis, ajourné

### **SOLUTION :**

**Type**  Etud = enregistrement Nom,prénom :chaine de caractères Notes :tabeau[1 ..9] de réel % le champ notes est de type tableau % Moy-générale : réel Resutat :(admis,ajourné) **Variables** PV : tableau [1..120] de **ETUD** % exemple de tableau dont les éléments sont des enregistrements%

## **Exercice 5 :**

Un des services médicaux dans un hôpital étatique décide d'automatiser son archive. Pour cela il estime d'enregistrer les fiches de ses patient sur l'ordinateur en s'adaptant uns structure

- hétérogène. Cette dernière doit comporter les informations suivantes :
	- Un identifiant du dossier (entier)
	- Un Nom (chaine de 25 caractères) et un prénom (25 caractères)
- Un numéro d'assurance (10 caractères maximum)
- Un numéro de tel (14 caractères maximum)
- Une adresse (Rue, désignation, commune, wilaya=code sur 2 chiffres)
- Description de la maladie
- Date d'entrée et date de sortie(JJ.MM.AA)

### **SOLUTION :**

### **Type**

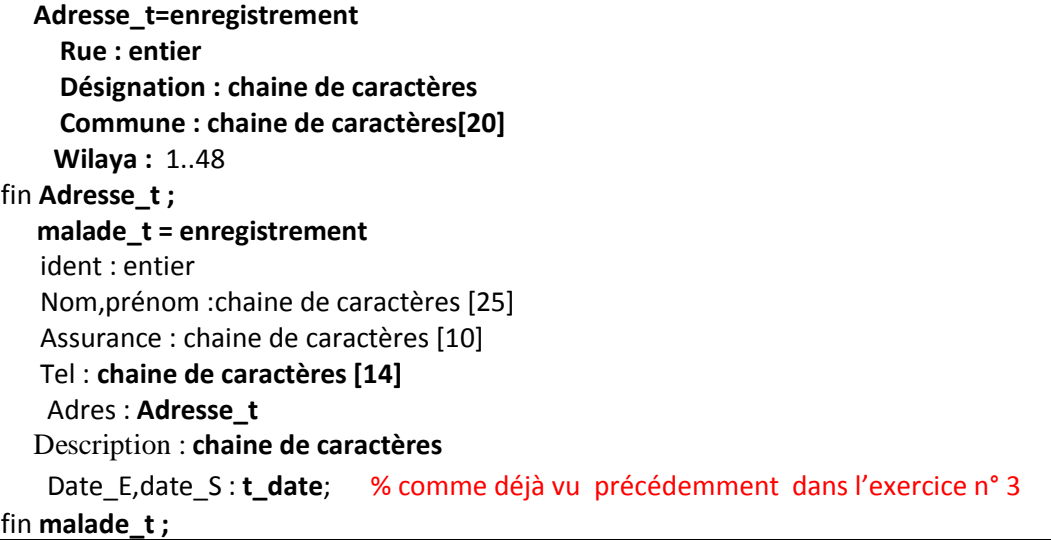

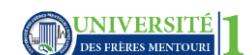

Département d'Electronique, 1<sup>ère</sup> Année ST

**Solution des exercices sur Enregistrements** 

## **Exercice 6 :**

Un compte **CCP** concerne un *étudiant* de la fac se spécifié par les données suivantes :

- Nom et prénom de propriétaire de compte (40 caractères au maximum)
- Numéro de compte (clé)
- Montant en lettres
- Montant en chiffres
- Nom et prénom de bénéficiaire (40 au maximum)

## **Questions :**

**Q1** : Déclarer le type de cette structure

**Q2** : Saisir les informations pour 20 étudiants.

## **SOLUTION :**

# **Q1 :**

**Type** 

 **etudiant\_t = enregistrement** num\_cpt : entier Nomp : chaine de caractères [40] Mantant\_l : chaine de caractères Mantant\_c : **réel**  Nom\_benf : **chaine de caractères** [40] fin **etudiant\_t ;**

# **Q2 :**

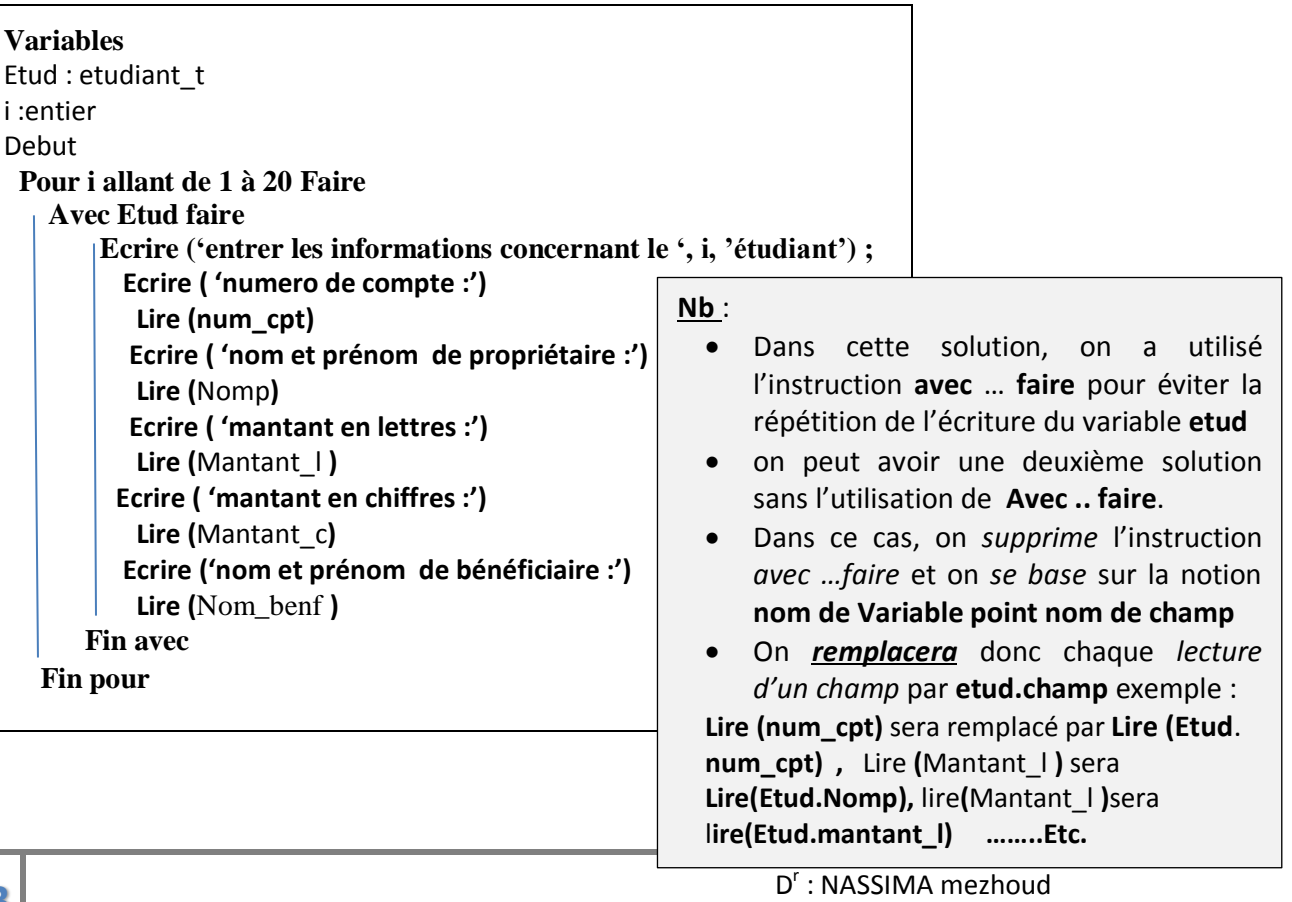